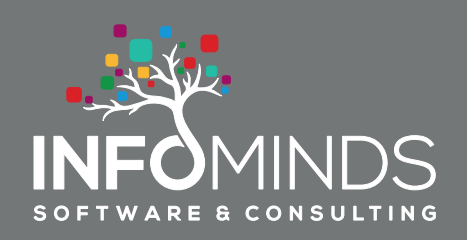

**B**

## **RECHNUNGSKONTROLLE LIEFERANTEN**

Die Verbuchung, Freigabe und Zahlung von Lieferantenrechnungen ist eine organisatorische Herausforderung. Rechnungen werden mehrfach kopiert und an mehrere Mitarbeiter zur Kontrolle weitergegeben. Der Ablauf ist schwer zu überwachen und kommt häufig ins Stocken. Das Resultat sind Ineffizienz und unbezahlte Rechnungen. Ein in ERGO vollständig integrierter, elektronisch gestützter Prozess löst das Problem effizient und nachhaltig.

ERGO bietet einen vollständig integrierten, elektronisch gestützten Prozess, der mit Erhalt der Rechnung beginnt und mit der Zahlung endet. Die Lösung benötigt keine zusätzliche Dokumenten- oder Archivierungssoftware. Der Ablauf ist individuell konfigurierbar (siehe Tabelle auf der Rückseite) und deshalb für Handelsunternehmen, projektorientierte Betriebe und Produktionsbetriebe gleich gut geeignet. Die Kommunikation zwischen den beteiligten Mitarbeitern erfolgt mit Hilfe des integrierten Nachrichtensystems oder per E-Mail.

**Registrieren der Rechnung:** Die Eingangsrechnung wird gescannt oder liegt bereits als PDF vor. Die Rechnung wird in ERGO mit Nummer, Datum, Betrag und Lieferant registriert.

**Verbuchen der Rechnung:** Für die Verbuchung der Rechnung werden die dafür notwendigen Daten z.B. Konten, Zahlungs -bedingungen eingegeben. Liegt ein Eingangslieferschein vor, dann werden diese Daten im Rahmen des Abgleichs automatisch ermittelt.

**Abgleich mit Eingangslieferschein:** Bei diesem Schritt wird der Rechnungsinhalt mit den registrierten Lagereingängen d.h. Eingangslieferscheinen verglichen. Die auf der Rechnung angeführten Lieferscheine werden selektiert und der daraus resultierende Gesamtbetrag dem Rechnungsbetrag gegenübergestellt. Bei Differenzen zeigt ERGO die Details der Lagerbuchungen auf Knopfdruck. Sind diese zu Lasten des Lieferanten, wird eine Gutschriftsaufforderung erstellt, anderenfalls die Daten mit einer einzigen Operation berichtigt.

**Freigabe:** Für die Freigabe der Rechnung können unterschiedlich viele Mitarbeiter

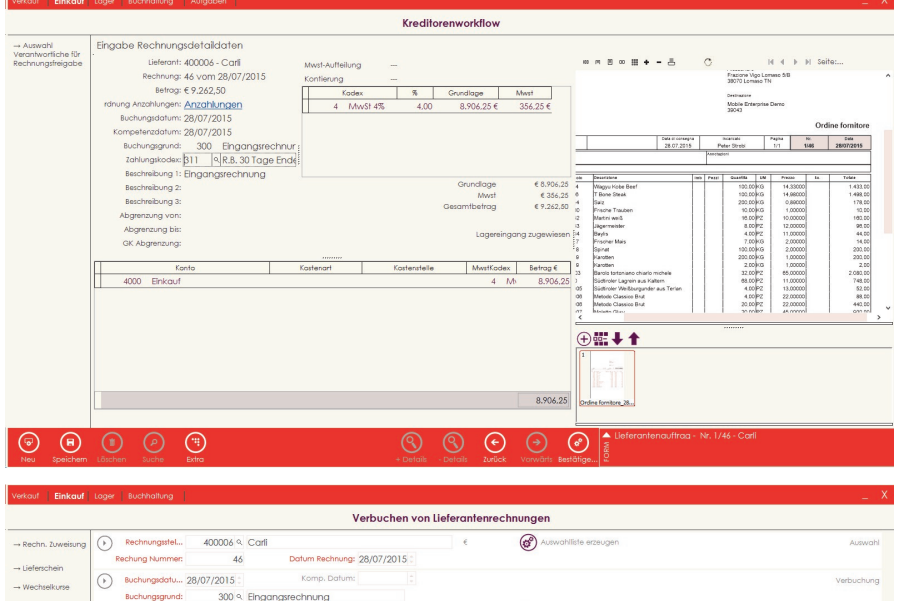

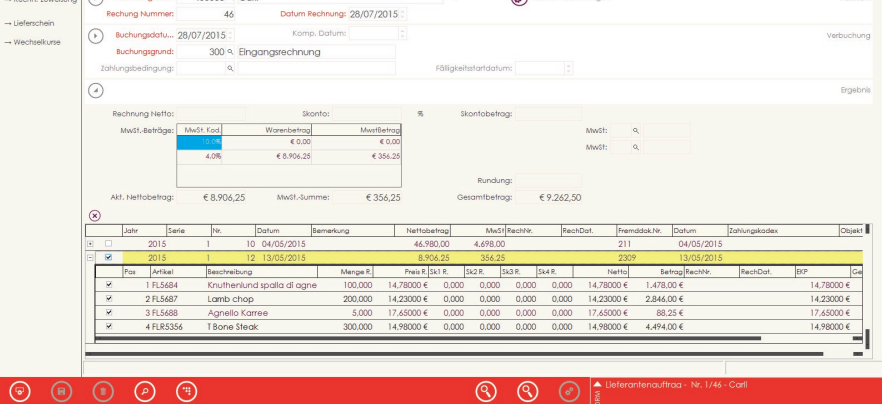

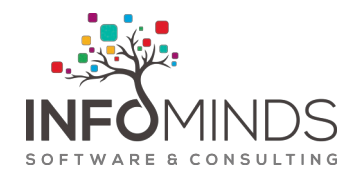

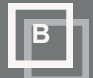

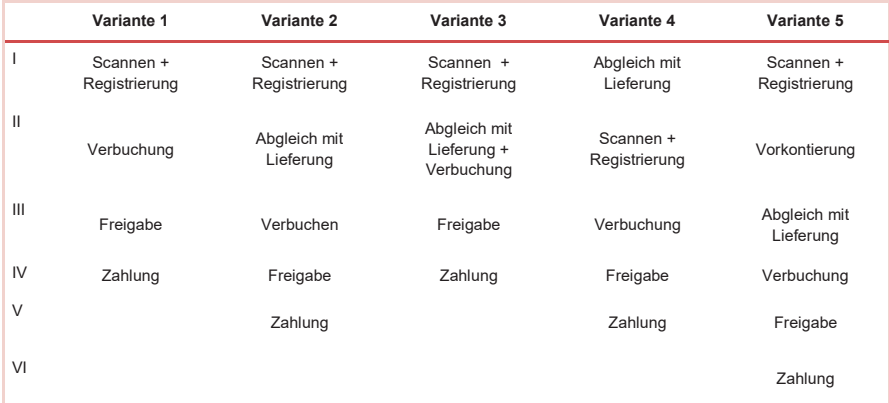

involviert werden. Der Ablauf, genannt Worfklow kann sequentiell (einer nach dem anderen), parallel (mehrere gleichzeitig, einer oder alle müssen einverstanden sein) oder auch gemischt gestaltet werden. Auch betragsabhängige Workflows sind standardmäßig möglich. Es können beliebig viele Abläufe konfiguriert werden. ERGO schlägt standardmäßig den Workflow des Lieferanten vor, eine Änderung ist jederzeit möglich. Die Freigabe kann an andere Mitarbeiter delegiert und auch abgelehnt werden, ebenso ist es möglich, nur einen Teilbetrag freizugeben.

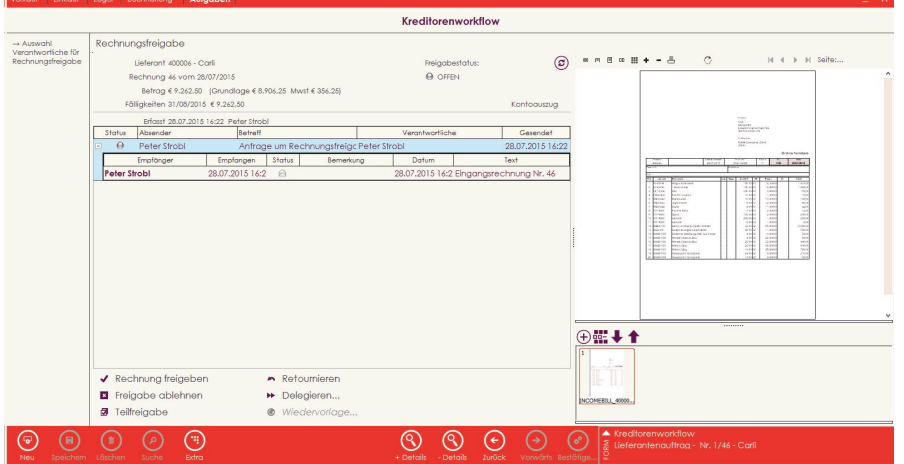

**Zahlung:** Nach erfolgter Freigabe kann die Rechnung bezahlt werden. Auf Knopfdruck werden überfällige Rechnungen angezeigt. In flexiblen Übersichten werden offene und erledigte Vorgänge lückenlos dargestellt.

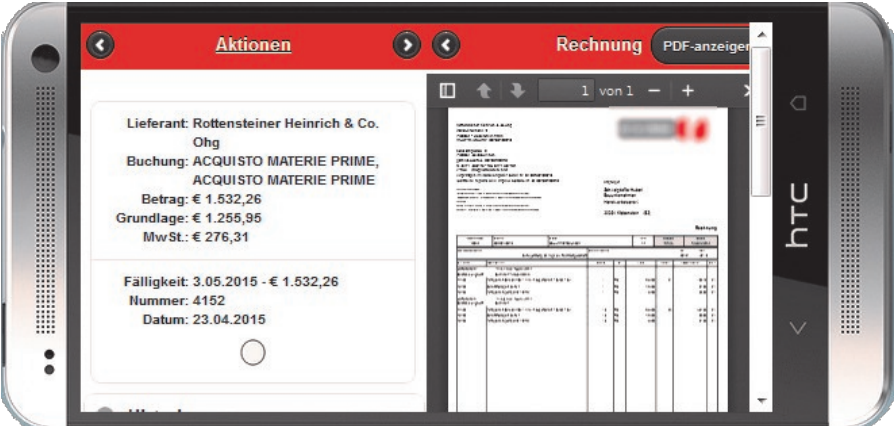

INFOMINDS AG — Brixen, Bozen, Trient, Verona, Marcon (VE) T + 39 0472 057800 – E info@infominds.eu – www.infominds.eu

## **Funktionsüberblick**

Registrierung der Rechnung

Kontierung in der Buchhaltung

Zuweisung auf Kostenstellen oder Projekten

Abgleich mit Lieferungen

Weitergabe zur Freigabe

Parallele oder sequenzielle Freigabe

Zahlung und Zahlungsübersichten

Anzeige der Rechnungen im Kontoauszug

Anzeige der Rechnung in der **Nachkalkulation** 

Beliebig viele Workflows

## **Optional**

Webclient für mobile Freigabe

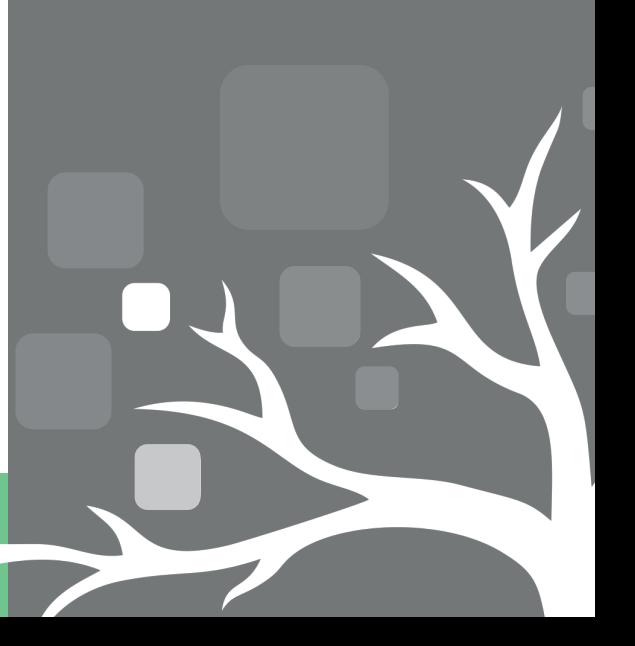